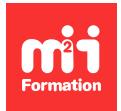

**Développez vos talents Certiiez vos compétences**

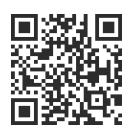

Data Visualisation et fouille de données Microsoft

# **Business Intelligence Microsoft dans les outils Power BI et Excel - Avec certification**

8 jours (56h00) | ★★★★★ 5/5 | BI-OUTMS | Code RS ou RNCP : RS5445 | Certification Microsoft PL-300 (incluse) | Évaluation qualitative de fin de stage | Formation délivrée en présentiel ou distanciel

Formations Informatique › BI et Outils décisionnels › Data Visualisation et fouille de données Microsoft

*Contenu mis à jour le 13/10/2023. Document téléchargé le 29/05/2024.*

# **Objectifs de formation**

A l'issue de cette formation, vous serez capable de :

- Exploiter les fonctionnalités de Business Intelligence Microsoft dans les outils Power BI et Excel
- Passer la certification "Microsoft Power BI Data Analyst" (PL-300).

## **Compétences attestées par la certiication**

- Traiter et analyser des ensembles de données importants
- Se connecter aux sources de données et effectuer des transformations de données, modéliser et visualiser des données à l'aide de Microsoft Power BI Desktop
- Conigurer des tableaux de bord à l'aide du service Power BI
- Conigurer la connectivité directe avec Microsoft SQL Azure et SQL Server Analysis Services (SSAS), et mettre en oeuvre l'analyse de données dans Microsoft Excel.

Lien pour visualiser le détail de la certification enregistrée au RS : <https://www.francecompetences.fr/recherche/rs/5445/>

## **Modalités, méthodes et moyens pédagogiques**

- Formation délivrée en présentiel ou distanciel (e-learning, classe virtuelle, présentiel à distance).
- Tout au long de ce cursus, différents ateliers il-rouge seront traités avec le(s) formateur(s) pour valider les étapes d'apprentissage et s'assurer de la compréhension des apprenants.

En cas de formation intra sur site externe à M2i, le client s'assure et s'engage également à avoir toutes les ressources matérielles pédagogiques nécessaires (équipements informatiques...) au bon déroulement de l'action de formation visée conformément aux prérequis indiqués dans le programme de formation communiqué.

# **Prérequis**

Avoir un bon usage quotidien d'Excel, notamment sur les listes de données, les tableaux croisés dynamiques et les graphiques. Avoir des connaissances de base des bases de données et de modélisation, sont les bienvenues. Avoir des notions sur le travail de données dans le Cloud est un plus.

Les apprenants doivent disposer de la version Excel 365 ou Excel disposant des compléments Power Query et PowerPivot, Power BI version Premium. En cas d'indisponibilité de la version Premium, des licences Premium ou une plateforme MLO peuvent être fournies par M2i le temps de la formation.

# **Public concerné**

Professionnels de la Data et de la Business Intelligence souhaitant apprendre à effectuer des analyses de données précises à l'aide de Power BI, ou toute personne développant des rapports qui permettent de visualiser des données à partir des technologies de plateforme de données existant à la fois dans le Cloud et On-Premise.

# **Cette formation :**

- Est animée par un consultant-formateur dont les compétences techniques, professionnelles et pédagogiques ont été validées par des diplômes et/ou testées et approuvées par l'éditeur et/ou par M2i Formation
- Bénéicie d'un suivi de son exécution par une feuille de présence émargée par demi-journée par les stagiaires et le formateur.

# **Programme**

# **Partie 1**

## **1ère demi-journée**

## **Tour d'horizon de la solution Power BI de Microsoft et des outils de BI intégrés dans Excel**

- Les différentes technologies
	- $-$  FTL
	- Cube
	- Visualisations
- Les différents produits
	- Excel
	- Power Query
	- Power Pivot
	- Power BI Desktop
	- Service Power BI
	- Application Power BI
- Les différentes entités
	- Tableau de données
	- Tableaux croisés dynamiques
	- Visualisations
	- Modèles sémantiques (ex jeux de données)
	- Rapports
	- Tableaux de bord
	- Vignettes

– Les différentes licences

#### **Le cycle de création d'un rapport BI dans Excel et dans Power BI**

- Déinir ses objectifs
- Data Investigation
- Cycle de conception classique d'un projet Power BI

# **2ème et 3ème demi-journées**

#### **Créer des requêtes simples avec Power Query**

- Présentation de l'outil Power Query et de son interface
- Le mode Données
- Le principe des étapes appliquées
- Obtenir des données à partir de différentes sources
- Fichiers plats, Excel, bases de données, Cloud et Web
- Transformer les données avec les étapes appliquées essentielles
	- Choisir les colonnes, changer les types des données, renommer et permuter les colonnes
	- Fractionner ou fusionner les colonnes
	- Utiliser la première ligne pour les en-têtes, supprimer des lignes du modèle sémantique (ex jeu de données)
- Nettoyer les données
	- Remplir
	- Nettoyer les espaces et les erreurs des champs
	- Remplacer les valeurs
- Ajouter des colonnes personnalisées à partir :
- De calculs simples
- D'expressions conditionnelles
- Actualiser les données
- Les différences entre Excel et Power Query
	- Entrer des données
	- Charger les données
	- Charger "dans"
	- Désactiver le chargement
- Ateliers

# **4ème demi-journée**

#### **Créer un modèle relationnel analytique**

- Vocabulaire des modèles relationnels
- Clés primaires, clés étrangères, relations, cardinalités
- L'approche relationnelle des modèles Power BI
	- Le schéma en étoile
	- Les tables de faits
	- Les tables de dimensions
- Créer et gérer des relations entre les tables
	- Cardinalité
	- Direction du filtrage croisé
- Les différences entre Excel et Power Query
	- Le mode Modèle de Power BI Desktop
	- Le complément Power Pivot d'Excel
- Création d'une table de dates
- Introduction du DAX par l'ajout de colonnes calculées
- Les fonctions utiles pour l'ajout de colonnes calculées : LEFT, RIGHT, YEAR, MONTH
- Interactions Excel Power BI
	- Création d'un modèle relationnel avec Power Pivot
	- Importer un classeur Excel contenant des requêtes Power Query et un cube Power Pivot
- Ateliers

## **Découvrir le DAX**

- Champs d'action des expressions DAX
	- Les colonnes calculées
	- Les mesures implicites
	- Les mesures explicites
	- La création de tables
	- Utiliser les "mesures rapides"
- Notions de contexte d'évaluation
	- Contexte de ligne
	- Contexte de iltre
	- Transition de contexte
- Les fonctions incontournables :
	- RELATED, DIVIDE, IF, SWITCH, VALUES
- Fonctions d'agrégation :
	- SUM, AVERAGE, COUNTA
- Fonctions d'itération :
	- SUMX, AVERAGEX, COUNTAX...
- Ateliers

## **6ème demi-journée**

## **Créer un rapport dans Power BI Desktop**

- Le mode Rapport
- Méthode de construction d'une visualisation
- Les bonnes pratiques de la Data Visualisation
- Choisir le bon type de graphique
- Astuces pour améliorer l'impact visuel des indicateurs
- Mettre en place des graphiques de comparaison, de répartition, d'évolution – Histogrammes, barres, anneaux, secteurs, Treemap, courbes
- Utilisation des visualisations affichant les données
	- Cartes, tables et matrices
- Affichage des analyses avec des données cartographiques
- Cartes et cartes choroplèthes
- Explorer les fonctionnalités de formatage
- Les outils de iltre
	- Les segments et le volet des iltres
	- La synchronisation des segments sur plusieurs pages et la portée des iltres
	- Création de iltres numériques et chronologiques relatifs
- Les KPI
	- La visualisation KPI
	- Les mises en forme conditionnelles
- Les outils interactifs
	- Les signets
	- Les boutons
- La gestion des thèmes
	- Insérer des fonds, des formes et des images
	- Modifier un thème
	- Enregistrer un thème
- Ateliers

## **7ème demi-journée**

#### **Créer un rapport dans Excel**

- Transposer les apprentissages à l'environnement Excel
- Les tableaux croisés dynamiques basés sur Power Pivot
- Exploiter des mesures dans Power Pivot
- Convertir un tableau croisé dynamique en fonctions
- Les fonctions CUBE
- Les tableaux croisés dynamiques basés sur un modèle sémantique (ex jeu de données) Power BI
- Les limitations d'Excel dans la collaboration
- Ateliers

#### **Publier un rapport dans le Service Power BI**

- Connexion et navigation sur le site Power BI
- Exploration du Service Power BI
- Découverte des espaces de travail
- Introduction à la gestion des droits des utilisateurs
- Notion de rapports, de tableaux de bord et de modèles sémantiques (ex jeux de données)
- Publier des rapports sur un site Power BI
- Mise à jour des données entre Power BI Desktop et Power BI Service
- Utiliser les outils Power BI Service pour modiier et créer des contenus en ligne
- Créer un tableau de bord
- Travailler dans un tableau de bord
	- Epingler une page dynamique dans un tableau de bord
	- Epingler un élément visuel dans un tableau de bord
	- Ajouter une vignette à un tableau de bord
	- Interroger les tableaux de bord en langage naturel avec "Q & A"
- Ateliers

# **Partie 2**

## **9ème et 10ème demi-journées**

#### **Contrôler le contexte d'évaluation DAX**

- Les interactions entre les visualisations
- Les segments
- Le panneau filtre
- Les fonctions de iltre :
	- CALCULATE, FILTER, ALL, VALUES, ALLSELECTED, ALLEXCEPT
- Ateliers

#### **Créer des expressions DAX avancées**

- Fonctions de table :
	- SUMMARIZE TOPN
- Fonctions dates :
	- DATEVALUE EDATE DATEDIFF
- Fonctions Time Intelligence :
- DATEDIF DATESINPERIOD SAMEPERIODLASTYEAR PREVIOUSMONTH DATESQTD DATESYTD - TOTALQTY - TOTALYTD
- Fonctions remarquables :
	- SWITCH HASONEVALUE HASONEFILTRER ISBLANK LOOKUPVALUE RANKX SELECTEDVALUE
- Gérer les relations multiples entre 2 tables
- Désactiver une relation
- Utiliser la fonction USERELATIONSHIP
- Ateliers

# **11ème et 12ème demi-journées**

#### **Concevoir des requêtes complexes**

- Combiner les sources avec des :
	- Fusions de requêtes pour réduire les locons
	- Différents types de jointures et leur potentiel
	- Ajouts de requêtes pour réduire les sources ou pour compiler tous les ichiers d'un dossier
- Dépivoter des sources de type rapport
- Agréger et regrouper des données
	- Gérer la granularité de l'analyse
	- Regroupement avancé
	- Développer ou agréger une table regroupée
	- Regrouper "toutes les lignes"
- Obtenir des données à partir de sources plus complexes
	- Les ichiers PBIDS
	- Se connecter à un dataflow
	- Utiliser Microsoft Dataverse
- Création et exploitation de paramètres
	- Créer un nouveau paramètre à partir d'une liste
	- Créer un nouveau paramètre à partir d'une requête
	- Exploiter un paramètre
- Gestion des erreurs
	- Profilage des données et identification des anomalies de données
	- Supprimer les erreurs
	- Conserver les erreurs
	- Utiliser la fonction "try"
- Les bons usages pour gagner en performance
	- Utiliser un sous-ensemble sur les données volumineuses
	- Auditer les colonnes avec les outils de profilage
	- Les conventions de dénomination et d'organisation
	- L'ordre des étapes appliquées
	- Déterminer le moment de iltrer
	- Quand réaliser les étapes coûteuses
	- L'approche modulaire
	- Dupliquer ou référencer une requête ?
	- Créer des groupes de requêtes
	- Documenter et utiliser la fonction "dépendances de la requête"
- Introduction au langage M
	- Découvrir l'éditeur avancé pour modiier le code M de Power Query
	- Exploration des fonctions disponibles avec #Shared
	- Création de listes
	- Création de tables : créer une table de dates
	- Fonctions conditionnelles
	- Création de fonctions personnalisées et utilisation de la fonction dans une nouvelle colonne
	- Combinaison de plusieurs feuilles
- Ateliers

#### **Modélisation avancée**

- Les différents types de modèle analytique
	- Rappel sur le modèle en étoile
	- Le modèle en locon
	- Le modèle en constellation
- Implémenter les rôles de sécurité au niveau des lignes
- Identiier les performances du modèle
- Analyseur de performance
- Outils périphériques
- Les principales fonctionnalités de Dax Studio
- Métriques du modèle
- Rédaction assistée et évaluation des expressions DAX
- Conigurer les fonctionnalités "Q & A"
- Créer et optimiser les modèles DirectQuery
- Ateliers

#### **Les fonctionnalités avancées d'un rapport**

- Ajouter un visuel au rapport à partir d'AppSource
	- Installer et exploiter les visuels courants
	- Play Axis, Chiclet Slicer, Timeline Slicer
- Les visuels élaborés
	- Utiliser les fonctionnalités "Q & A"
	- Créer des visuels R et Python
	- Ajouter un visuel KPI (indicateur clé de performance)
	- Le visuel influenceur clé
	- L'arbre de décomposition
- Ateliers
	- N premiers,
	- Volets Analytics

#### **Déployer et maintenir les projets**

- Gestion avancée des modèles sémantiques (ex jeux de données)
- Installer et configurer une passerelle de connexion "Personal Gateway"
- Configurer les actualisations planifiées
- Conigurer les groupes de sécurité au niveau de la ligne (RLS)
- Conigurer des paramètres de rafraichissement incrémentiel
- Gestion avancée des espaces de travail
	- Stratégie de cycle de vie de développement d'un projet BI
	- Gérer le rôle de l'espace de travail
	- Créer et gérer une application à partir d'un espace de travail
	- Utiliser les pipelines de déploiement

## **Partie 3**

#### **15ème demi-journée**

#### **Révisions et préparation de la certiication "Microsoft Power BI Data Analyst" (PL300)**

- Obtenir des informations, des astuces et des conseils relatifs au déroulement de l'examen
- Analyser des exemples d'études de cas
- Passer en revue chaque section de l'examen et leurs principaux concepts
- Renforcer les connaissances et identiier les lacunes / domaines d'approfondissement

## **16ème demi-journée**

## **Passage de la certification "Microsoft Power BI Data Analyst" (PL-300)**

- Le prix et le passage sont inclus à la formation
- Le passage de l'examen se fera dans un centre agréé Pearson Vue
- L'examen (en anglais) s'effectuera en ligne

Le contenu de ce programme peut faire l'objet d'adaptation selon les niveaux, prérequis et besoins des apprenants.

# **Modalités d'évaluation des acquis**

- En cours de formation, par des études de cas ou des travaux pratiques
- Et, en fin de formation, par un questionnaire d'auto-évaluation et une certification

# **Accessibilité de la formation**

Le groupe M2i s'engage pour faciliter l'accessibilité de ses formations. Les détails de l'accueil des personnes en situation de handicap sont consultables sur la page [Accueil et Handicap](https://www.m2iformation.fr/accueil-et-handicap/).

# **Modalités et délais d'accès à la formation**

Les formations M2i sont disponibles selon les modalités proposées sur la page programme. Les inscriptions sont possibles jusqu'à 48 heures ouvrées avant le début de la formation. Dans le cas d'une formation financée par le CPF, ce délai est porté à 11 jours ouvrés.